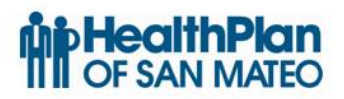

## **HPSM Prior Authorization Request Form User Guide for Providers**

**LINE OF BUSINESS: ALL**

## **EFFECTIVE: June 1, 2017**

## *HPMS requires this form to be completed via computer/typed (not hand written) and faxed (as page one) to 650-829-2079*

The new Prior Authorization Request Form will replace the current Prior Authorization Request form as well as the old 50-1, 18-1, and 20-1 forms. This form is fillable via computer and can be used to request services for all lines of business. Please check the Prior Authorization Required Services List which can be found on our website

<https://www.hpsm.org/providers/authorizations.aspx> prior to submission.

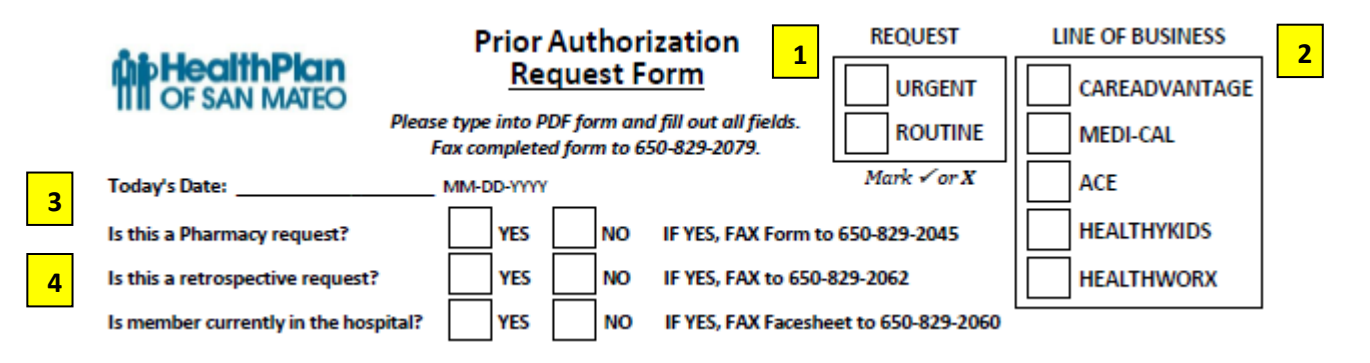

- 1. Indicate if this request is Urgent or Routine with a check in one box Definition of Urgent: A request for medical care or services where using the routine time frame to make medical determinations could seriously jeopardize the life, health or safety of the member or would subject the member to adverse health consequences without the care or treatment that is the subject of the request.
- 2. Choose ONE Line of Business with a check in one box. Please check member's eligibility or check member's ID card
- 3. Type in today's date
- 4. If this is a pharmacy request or pertaining to medications, please fill out the Pharmacy Authorization Form and fax to 650-829-2045. This is located under the Pharmacy tab: <https://www.hpsm.org/providers/provider-resources.aspx>

● If this is a request for retrospective review (ALL services have already been completed), please fax to 650-829-2062

● If this is an inpatient admission, please fax a facesheet to 650-829-2060

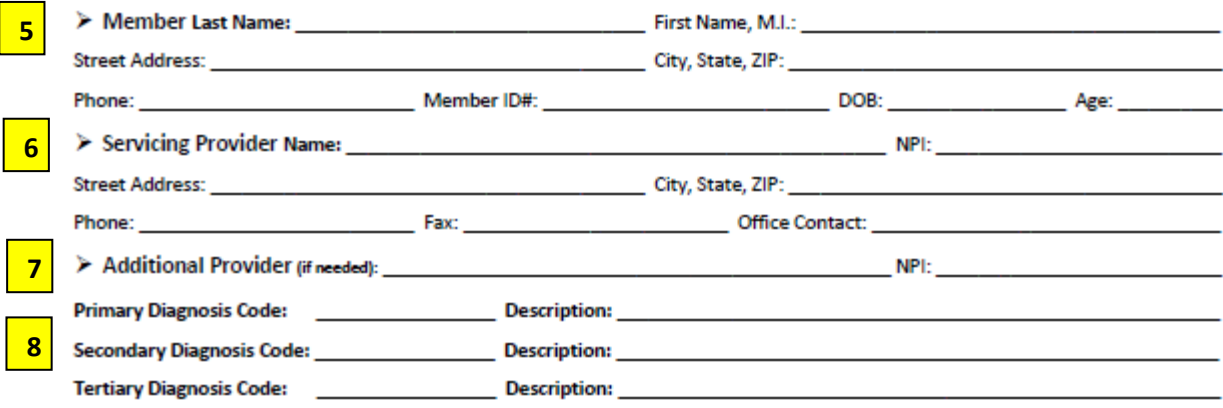

- 5. Please enter member information. If this member belongs to a Landmark Cohort, indicate Yes
- 6. Enter info for provider/facility who will be rendering/performing the service (not PCP). Please enter the specific contact phone number, fax, and name of the person/office that needs to be notified of a decision on the last line.
- 7. Enter any additional providers/NPIs involved in the service (ex. the NPI for the facility, surgeon, assistant surgeon, or medical group)
- 8. Enter diagnosis code and description, use ICD-9 before Sept. 30, 2015 and use ICD-10 starting Oct. 1, 2015

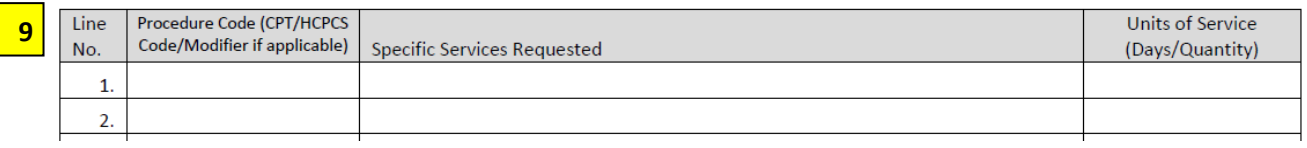

9. Enter procedure code, description of services requested, and specify the units of service (ex. 13 units or 13 months). Please check the Prior Authorization Required Services List which can be found on our website https://www.hpsm.org/providers/authorizations.aspx

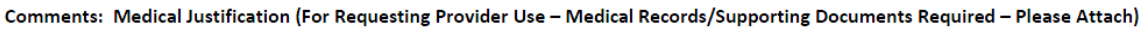

## **10**

10. Enter comments and specific information, supporting documents are required. If there is a current authorization that needs to have the end date changed enter that info here.

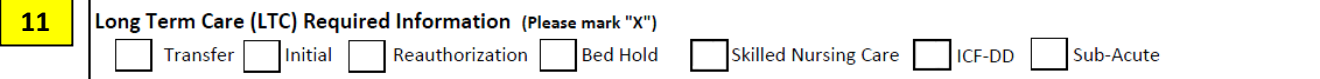

11. For Long Term Care requests, please mark with a check in one box

**12**

**13**

Requested Service Dates FROM: MM-DD-YYYY TO: MM-DD-YYYY To the best of my knowledge, the above information is true, accurate and complete, and the requested services are medically indicated and necessary to the health of the patient.

**Signature of Physician or Provider Title** Date MM-DD-YYYY

- 12. Enter service dates
- 13. Sign the form, enter title and date
- 14. Save a copy of the form for your records
- 15. Print the form, attach supporting documents, and fax to 650-829-2079